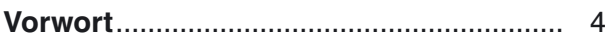

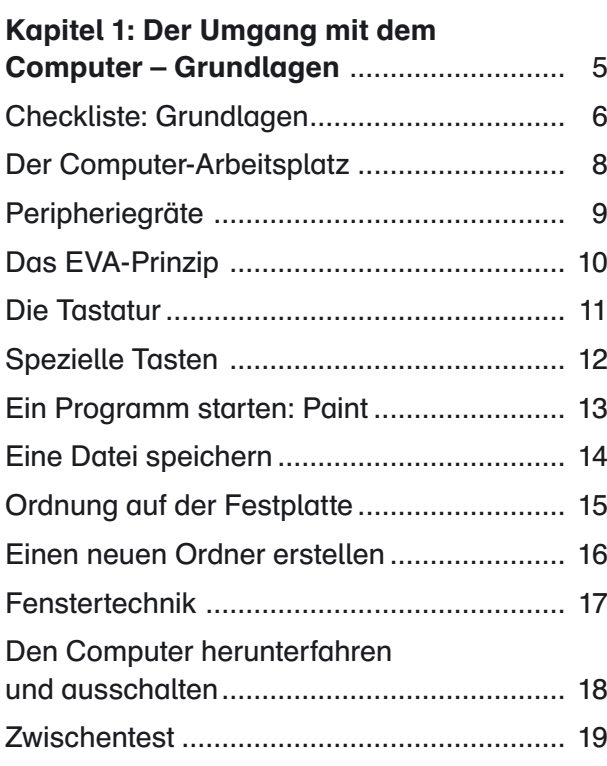

## Kapitel 2: Umgang mit der

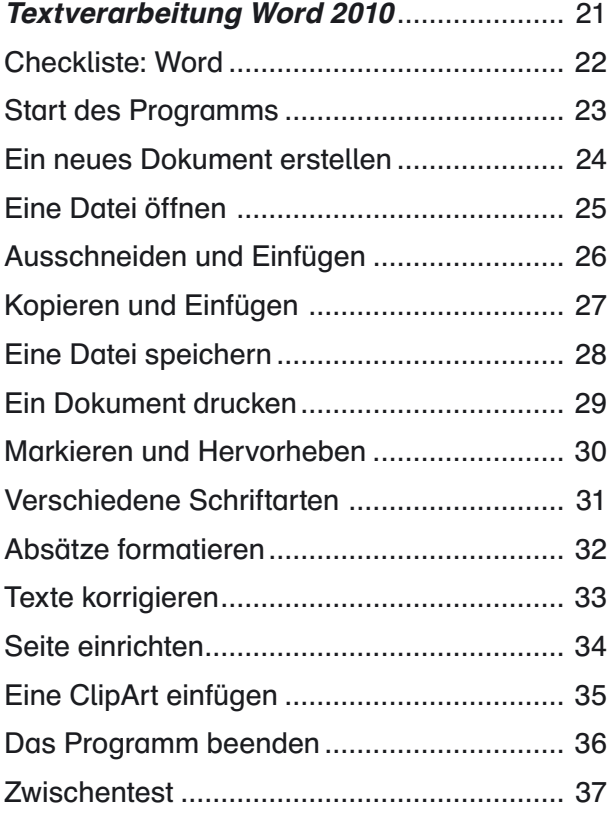

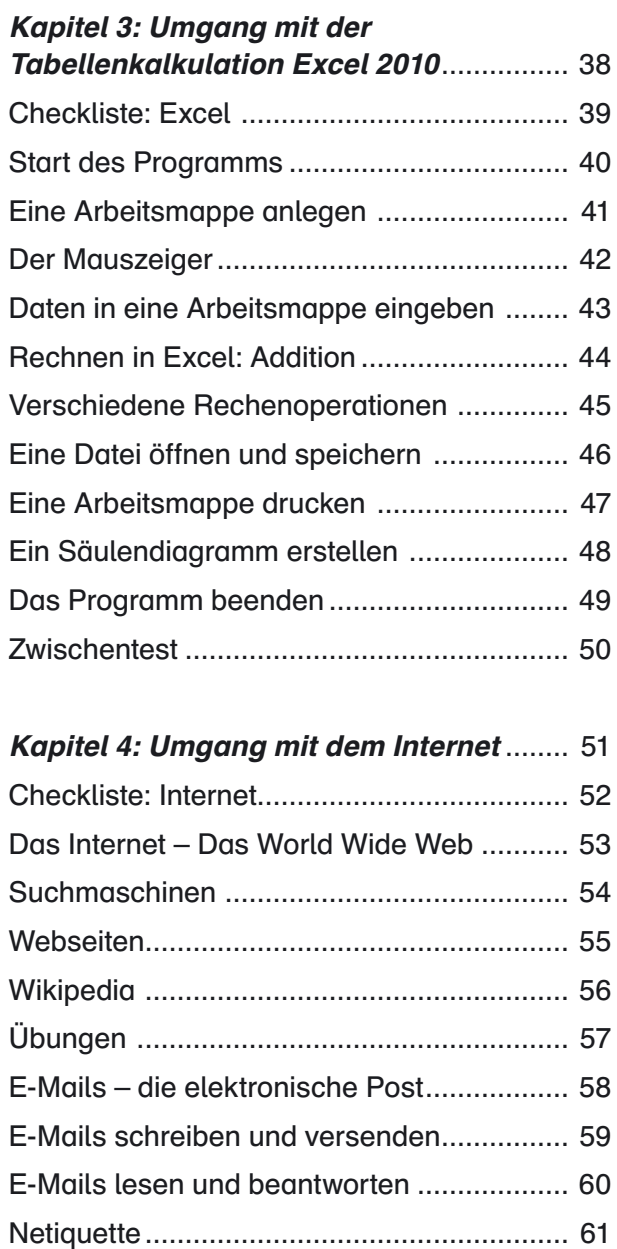

## Abschlusstest:

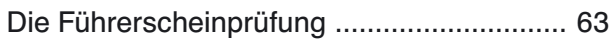

Zwischentest................................................. 62

## Anhang

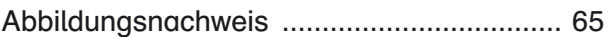

## Inhalt der CD

Druckvorlage farbige Führerscheine Dateien und Lösungen